# **BROADWAY**

## **INDEX.HTML**

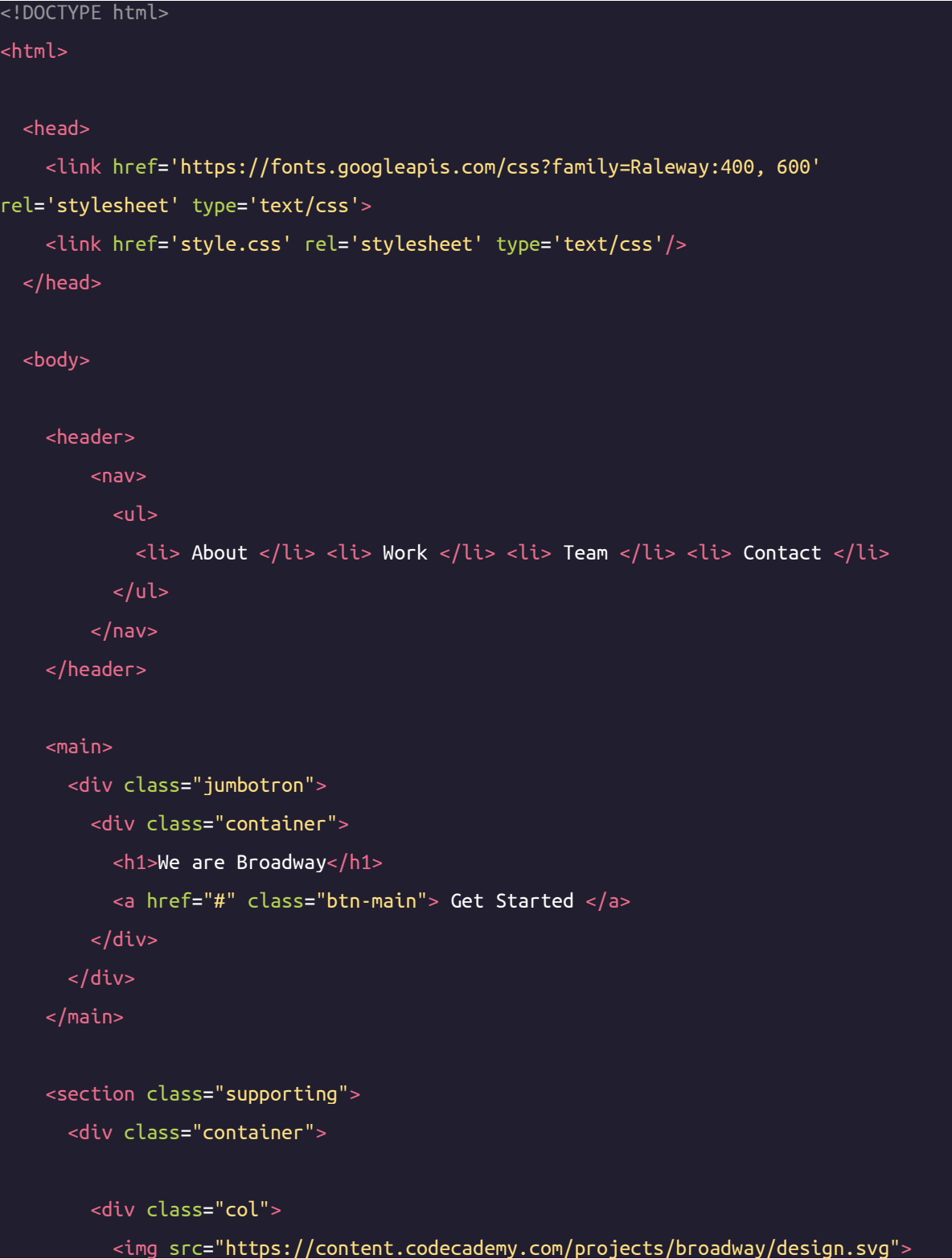

```
<h2>Design</h2>
         <p>Make your projects look great and interact beautifully.</p>
         <a href="#"> Learn More</a><br>
       </div>
       <div class="col">
         <img src="https://content.codecademy.com/projects/broadway/develop.svg">
         <h2>Develop</h2>
         p>Use modern tools to turn your design into a web sitep><a href="#"> Learn More</a><br>
       \langlediv><div class="col">
         <img src="https://content.codecademy.com/projects/broadway/deploy.svg">
         <h2>Deploy</h2>
         p>Use modern tools to turn your design into a web sitep><a href="#"> Learn More</a><br>
       \langlediv></div>
   </section>
   <footer>
     <div class="container">
       <p>&copy; Broadway 2017</p>
     </div>
   </footer>
 </body>
</html>
```
#### **CSS.HTML**

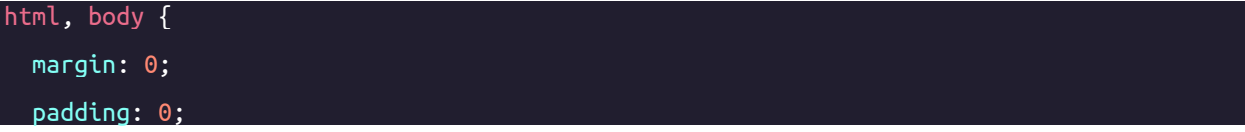

```
header {
```
}

background-color: #333333; position: fixed; width: 100%; z-index: 1;

#### nav {

}

}

margin: 0; padding: 20px 0;

## nav li {

color: #fff; font-family: 'Raleway', sans-serif; font-weight: 600; font-size: 12px; display: inline-block; width: 80px;

### main {

}

}

text-align: center; position: relative; top: 80px;

#### main h1 {

color: #333; font-family: 'Raleway', sans-serif; font-weight: 600; font-size: 70px; margin-top: 0px; padding-top: 80px;

```
margin-bottom: 80px;
text-transform: uppercase;
```
}

}

}

}

}

footer { background-color: #333; color: #fff; padding: 30px 0;

```
footer p {
  font-family: 'Raleway', sans-serif;
  text-transform: uppercase;
  font-size: 11px;
```

```
.container {
 max-width: 940px;
 margin: 0 auto;
 padding: 0 10px;
 text-align: center;
```

```
.jumbotron {
 height: 800px;
 background-image: url("https://content.codecademy.com/projects/broadway/bg.jpg");
 -webkit-background-size: cover;
 -moz-background-size: cover;
 -o-background-size: cover;
 background-size: cover;
```

```
.btn-main {
 background-color: #333;
 color: #fff;
 font-family: 'Raleway', sans-serif;
```
font-weight: 600; font-size: 18px; letter-spacing: 1.3px; padding: 16px 40px; text-decoration: none; text-transform: uppercase;

}

}

}

}

}

.btn-default { font-family: 'Raleway', sans-serif; font-weight: 600; font-size: 10px; letter-spacing: 1.3px; padding: 10px 20px; text-decoration: none; text-transform: uppercase; margin-bottom: 20px;

.supporting { padding-top: 80px; padding-bottom: 100px;

.supporting .col { font-family: 'Raleway', sans-serif; text-align: center; display: inline-block; width: 200px;

.supporting img { height: 32px;

.supporting h2 {

```
font-weight: 600;
font-size: 23px;
text-transform: uppercase;
```

```
.supporting p {
 font-weight: 400;
 font-size: 14px;
 line-height: 20px;
 padding: 0 20px;
 margin-bottom: 20px;
```
}

}

```
.supporting a {
  background-color: white;
  color: #333333;
  font-family: 'Raleway', sans-serif;
  font-weight: 600;
  font-size: 12px;
  letter-spacing: 1.3px;
  text-decoration: none;
  text-transform: uppercase;
  padding: 10px;
 margin-bottom: 10px;
  border: 2px solid #333333;
}
```

```
@media (max-width: 500px) {
 main h1 {
   font-size: 50px;
   padding: 0 40px;
 }
```

```
.supporting .col {
 width: 100%;
```
}

### **FINISHED PROJECT**

 $\vert$ 

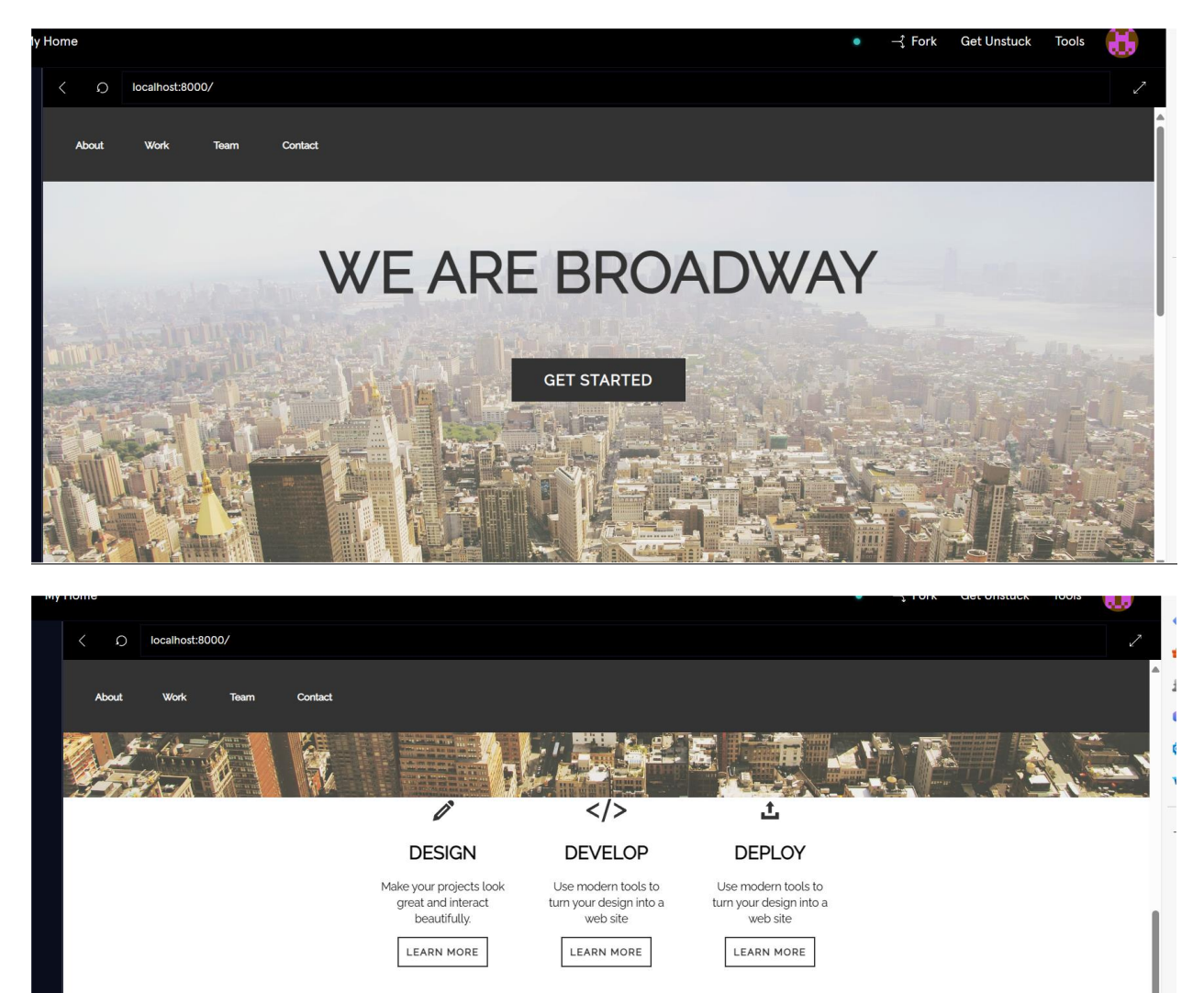

C BROADWAY 2017